**AutoCAD Crack Activation Code With Keygen Download [Win/Mac]**

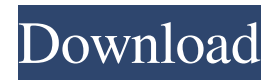

This page provides a high-level summary of various AutoCAD features. This information can be found in the AutoCAD User's Guide and in AutoCAD user's manuals online or in print. Topics covered include: Overview: What is AutoCAD? AutoCAD editions, with Windows and Mac versions Setting up and managing AutoCAD drawings Accessing AutoCAD documents Working with drawing files Designing with the Drafting

and Annotation tools Editing with the Editing Tools Working with additional computer functions Working with layers Managing annotations and dimension styles Creating and editing text Working with AutoCAD drawing objects Working with drawing grids Working with the Camera tool Working with the Navigator Working with layers and blocks Working with the Properties palette Working with the drawing area and status bar Other topics include: AutoCAD applications on mobile

devices AutoCAD app programming AutoCAD video tutorials AutoCAD file formats AutoCAD Operating System Requirements Features Features Quick Navigation Working with other drawing tools Editing Drawing and dimensioning Creating and editing annotations Creating and editing text Working with AutoCAD layers Creating and editing text Working with AutoCAD dimension styles Adding text Working with AutoCAD blocks Working with AutoCAD layers and

blocks Working with AutoCAD blocks Working with AutoCAD grids Working with AutoCAD layers and blocks Working with AutoCAD layers and blocks Working with AutoCAD layers and blocks Working with AutoCAD grids Working with AutoCAD grids Working with AutoCAD layers and blocks Working with AutoCAD layers and blocks Working with AutoCAD grids Working with AutoCAD layers and blocks Working with AutoCAD layers and blocks Working with AutoCAD

grids Creating and editing text Working with AutoCAD layers and blocks Working with AutoCAD layers and blocks Working with AutoCAD grids Working with AutoCAD layers and blocks Creating and editing text Working with AutoCAD layers and blocks Working with AutoCAD layers and blocks

**AutoCAD Crack + License Code & Keygen Download**

## PowerPivot for Excel (POWERPIVOT) is a development product that integrates with Office

and AutoCAD to provide users with dynamic reporting and analysis capabilities. Other software packages have been developed around AutoCAD. These include: Geomagic Studio is a free, opensource, industry standard, 3D modeling application with a focus on architectural design and animation. Maya is a 3D modeling application, developed by Autodesk. Keyshot is a 3D modeling and rendering program for use in AutoCAD. Keyshot is a free product and is not a member of the

Autodesk family of products. Onshape is a free and web-based platform for both creating and collaborating on three-dimensional (3D) geometry. It is built on Autodesk's Cloud platform and is the result of Autodesk's acquisition of Onshape in January 2017. SketchUp is an open-source 3D modeling and animation application, based on the open web browser technology and released under the BSD License. SketchUp has been developed since 2002. It is a major alternative to Maya, which is based

on proprietary technology. History Autodesk released AutoCAD in 1987. It ran only on PCs. AutoCAD was originally developed by Davis and Talbert. The first version was named ArchitectureCAD. Later versions added the Civil 3D product. In the 1990s, 3D rendering technology became widely used. AutoCAD Architecture introduced 3D model and rendering to the general audience. In 1991, Autodesk released the first version of AutoCAD Map 3D. Afterward, AutoCAD Map 3D was renamed

AutoCAD Map 2D (1995) and then AutoCAD Civil 3D (2001). In 1994, it was renamed AutoCAD LT to emphasize that it was for low-end applications such as CAD/CAM and design review. In 1995, AutoCAD 2D was introduced as the low-end version of AutoCAD. The following years, versions of AutoCAD 3D and AutoCAD LT were also released. In 1998, Autodesk acquired Davis and Talbert's company. In 2000, AutoCAD Map 3D, AutoCAD 2D and AutoCAD LT were released as

part of AutoCAD. AutoCAD Map

## 2D and AutoCAD LT have continued to be updated. In 2007, Auto a1d647c40b

 $=$  WARNINGS  $=$  - Autodesk license will be required. - Autodesk license key will be needed. =  $LICENSE = This program is free$ software; you can redistribute it and/or modify it under the terms of the GNU General Public License as published by the Free Software Foundation; either version 2 of the License, or (at your option) any later version. This program is distributed in the hope that it will be useful, but WITHOUT ANY

WARRANTY; without even the implied warranty of MERCHANTABILITY or FITNESS FOR A PARTICULAR PURPOSE. See the GNU General Public License for more details. You should have received a copy of the GNU General Public License along with this program; if not, write to the Free Software Foundation, Inc., 59 Temple Place, Suite 330, Boston, MA 02111-1307  $USA = AUTHORS = - Peter S.$ Sanderson You can contact: Peter Sanderson (peter@sanderson.net)

---> AUTOCAD 2009 keygen by Peter Sanderson is copyright (c) Peter Sanderson, 2009. All rights reserved. +++++++++++++++++++ +++++++++++++++++++++++++++ ++++++++++++++++++++++++++++ ++++++++++++++++++++++++++++ +++++++++++++++++++++++++++++ ╺<del>╋╺╋╸╋╸╋╺╋╺╋╺╋╺╋╺╋╺╋╺╋╺╋╺╋╺╋╺╋╺╋╺╋╺╋</del>╺╋╍╋ ++++++++++++++++++++++++++++ +++++++++++++++ ++++++++++++ +++++++++++++++++++++++++++++ ++++++++++++++++++++++++++++ ++++++++++++++++++++++++++++ ++++++++++++++++++++++++++++

+++++++++++++++++++++++++ +++++++++++++++++++++++++ ++++++++++++++++++++ =  $HOW TO INSTALL = Type the$ following in your command line cd /where/you/installed/the/program cd \program\path\autocad\_09.exe =  $USAGE = -$  type \*The following [I] will be [Y] or [N] for accepting license agreement [I] : [N] : don't  $[Y]$ : yes - type the \*product key\* and press enter

**What's New in the?**

Implement a new way to share,

collaborate and review drawings from a variety of mobile devices and desktop computer. (video: 3:35 min.) Save time, effort and paper using the new Markup Assistant. Drag images, drawings, text and other content into the Markup Assistant, and it will automatically add those symbols or changes to your drawing. (video: 1:22 min.) Schedule repetitive tasks in the Schedule Assistant. Drag tasks into the Schedule Assistant, and you can reuse existing tasks or create new tasks in different contexts. New

Functions for Raster and Vector: Add and modify shape handles. Easily add, modify or hide shape handles with one or more clicks. You can also create new handles or remove existing handles, and adjust the handle position and rotation. Add closed shapes directly to a drawing. Drag a closed shape from an Open Shape palette, into a drawing, and it will add a new object to your drawing. You can also convert an existing object to a closed shape, and vice versa. Fill and Erase shapes. Fill and erase

shapes with ease using the Eraser Tool. Easily remove shapes from a drawing. Work with an additional layer. You can create an extra layer for each textured symbol or effect, or you can combine one or more of your existing layers into a new layer. You can also create a composite layer that combines multiple layers. Create custom shape templates. Easily draw shapes using any combination of standard shape options. Work with an optional layer. Use an optional layer to make an object or layer visible or

invisible. It's useful when you need to set up a more efficient drawing environment, such as for file transfer to the cloud or easy retrieval of previous drawings. Raster and Vector Improvements: Easily compare raster layers by using the Compare Layers Tool. This tool is designed for quick, accurate and efficient comparison of raster layers. Quickly and easily change the resolution of an image in the right-click menu. This feature is available only for vector images. Perform camera moves, rotations,

and zooms in a single, intuitive step. Use a keyboard shortcut to quickly zoom in or out by one-tenth of a unit. Easily zoom

Minimum: OS: Windows Vista Windows Vista Processor: Intel Core 2 Duo (3.4 GHz), AMD Athlon X2 (2.8 GHz) Intel Core 2 Duo (3.4 GHz), AMD Athlon X2 (2.8 GHz) Memory: 1 GB RAM 1 GB RAM Graphics: Video card: 1 GB ATI Radeon X1600 Video card: 1 GB ATI Radeon X1600 Hard Drive: 8 GB available space 8 GB available space Sound Card: DirectX 9 compatible DirectX 9 compatible DirectX: 9

## Related links: